# Análisis Forense I Comandos, Versionamiento y Recuperación de Datos

# CC5325 - Taller de Hacking Competitivo

### Ciencia forense

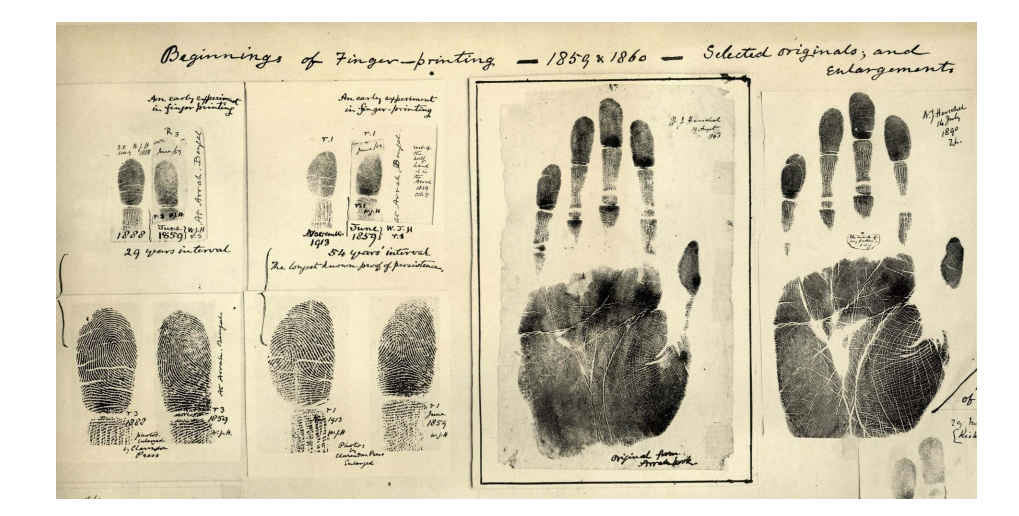

Aplicación de método científico para recopilar evidencia en casos criminales.

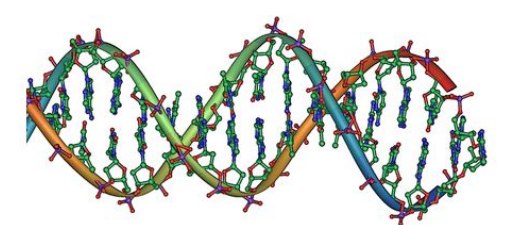

# ¿Y en CTFs?

El término se usa en general para técnicas de recuperación de información en categorías como las siguientes:

- Recuperación de archivos o dispositivos borrados o dañados.
- Análisis de logs de redes o equipos.

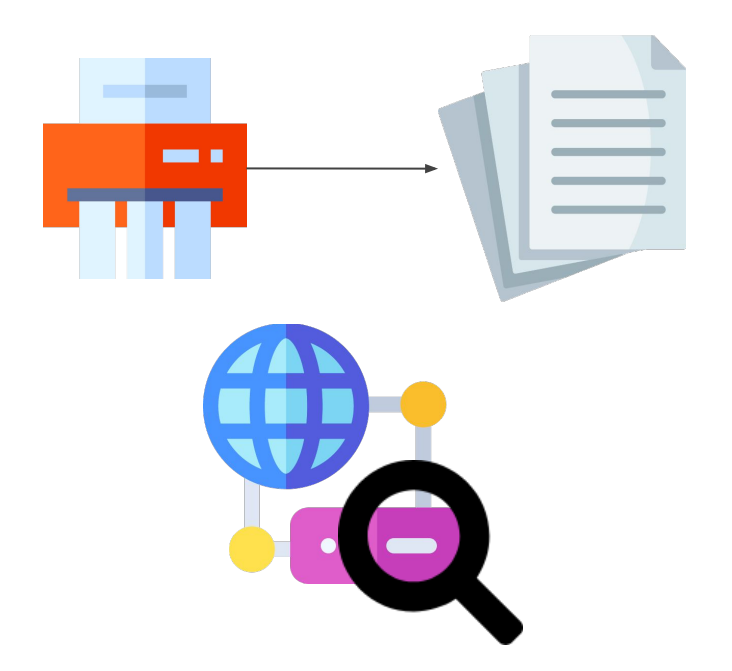

### Comandos Interesantes

- **find**: Encontrar un archivo en un árbol de carpetas
- **grep**: Encontrar contenido dentro de uno o maś archivos
- **awk**: Procesar documentos
- **sed**: Reemplazar texto en un archivo
- **tr**: Transponer texto en un archivo
- **sort**: Ordenar alfabéticamente las líneas de un archivo
- **uniq**: Eliminar líneas repetidas en un archivo ordenado

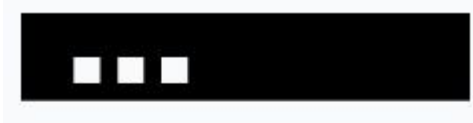

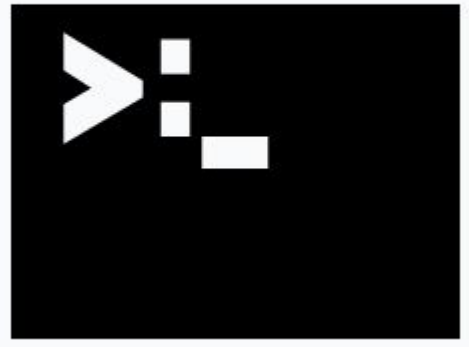

# Archivos de Log y Configuración

#### **Logs**

- Detallan estado de servicios corriendo en el computador
- Generalmente en **/var/log**
- **● Ubicación configurable**

**Configuraciones**

- Generalmente en **/etc/**
- Ubicación puede buscarse con **find**

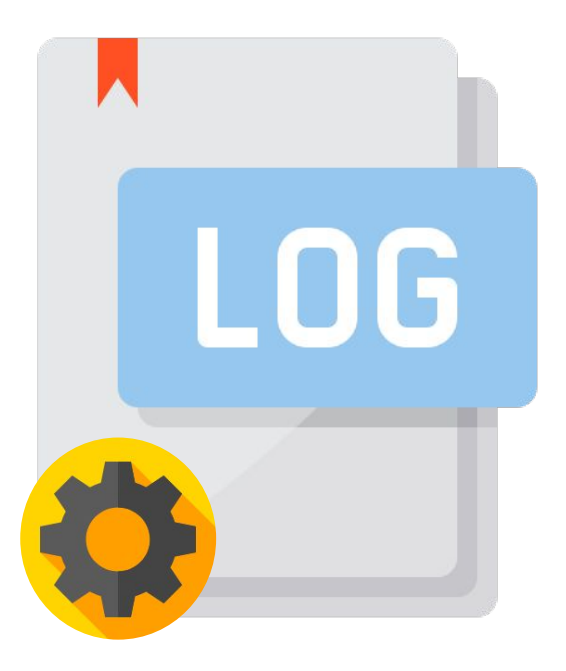

Logos de git, subversion y mercurial de los respectivos proyectos.

### Versionamiento

- ¿Cómo llevar un historial de cambios en un proyecto de código? (VCS)
- A veces se registran más datos de los que se debiesen (como llaves secretas). **Si se borran, no desaparecen del historial del VCS.**

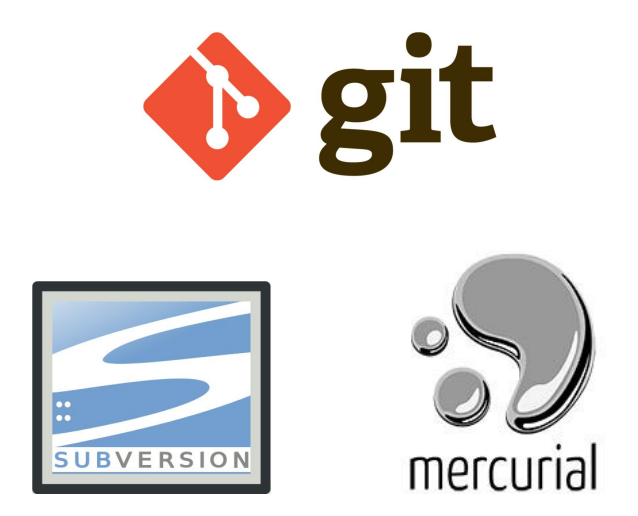

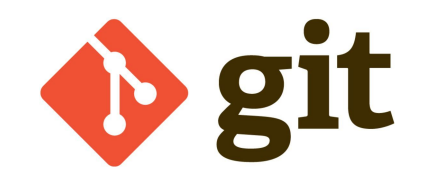

VCS distribuido y de código abierto creado el 2005 por Linus Torvalds para manejar el código del kernel de Linux.

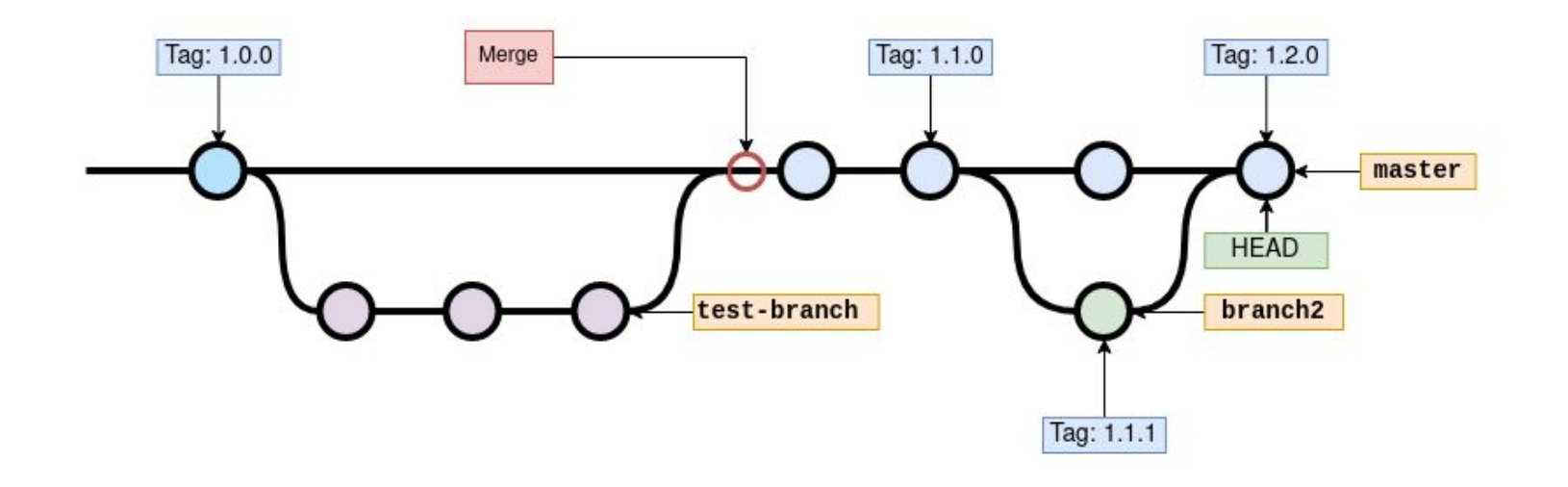

# Comandos y Herramientas Útiles

#### Comandos:

- **● git log:** Ver historial de cambios
- **● git checkout HEAD^:**  Cambiar a commit anterior

#### Herramientas

● **gitk**: Cliente gráfico de Git

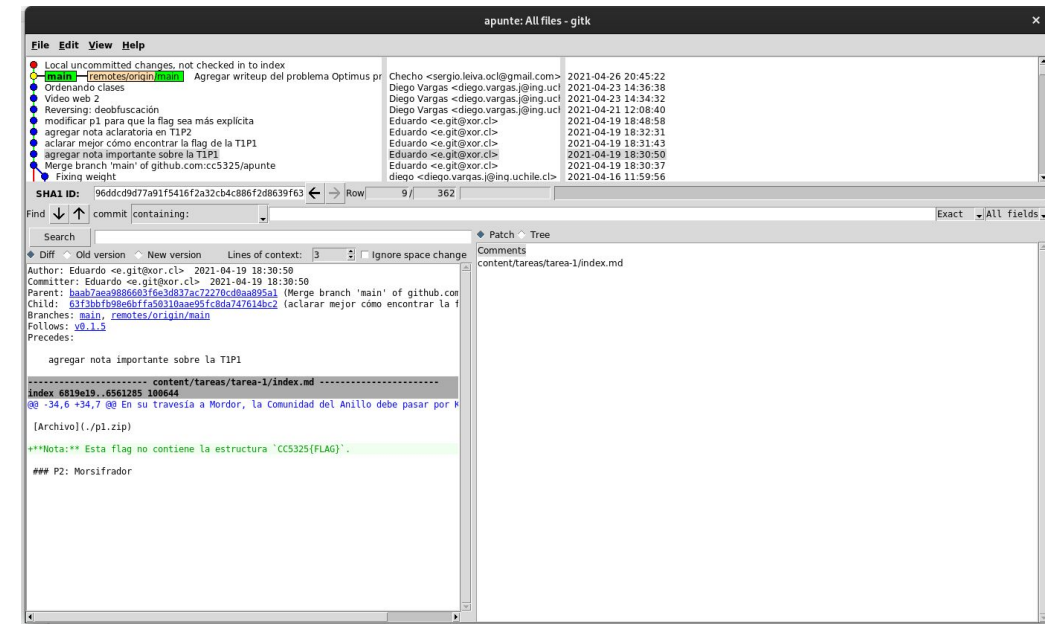

# Recuperación de Datos

#### **Archivos Dañados:**

- Depende el tipo de archivo y de daño, puede ser recuperado de forma parcial o total
- ¿Daño de headers? A veces son regenerables o copiables de otro archivo similar.
- ¿Daño de contenido? Revisar si el formato tiene corrección de errores o si existe un respaldo temporal creado por el programa que lo abrió.

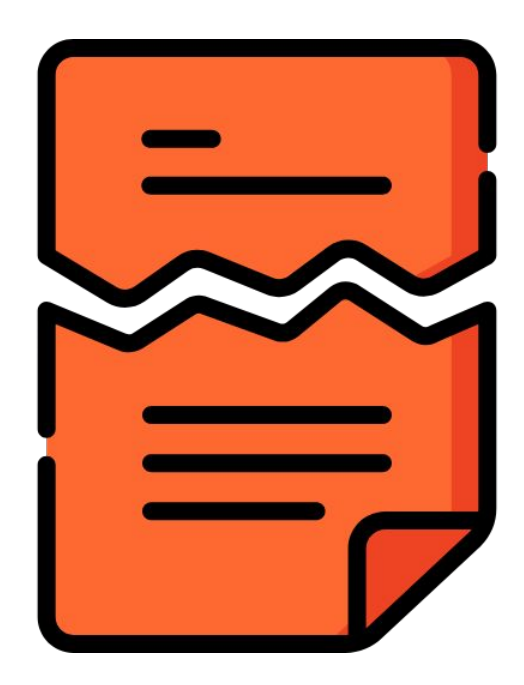

**¿Herramienta? Depende**

# Recuperación de Datos

#### **Archivos Eliminados:**

- Archivos no son eliminados realmente de un sistema de archivos, en general **solo se elimina su entrada en el índice del sist. de archivos.**
- Escaneo completo al espacio de almacenamiento del dispositivo podría permitir encontrar el archivo, **siempre y cuando otro archivo no haya reclamado ya ese espacio.**

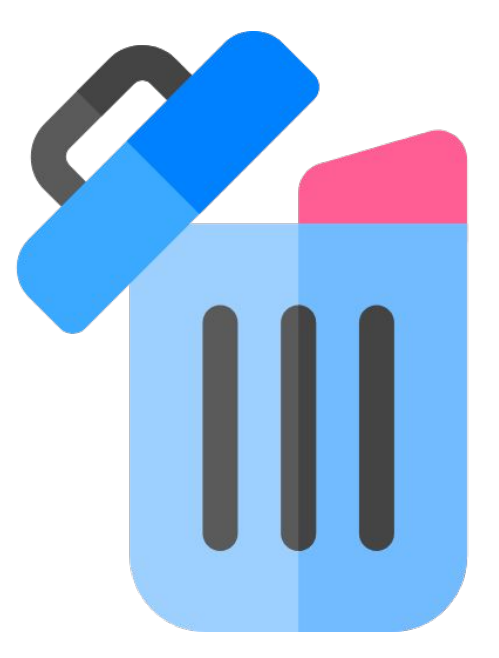

**¿Herramienta? TestDisk**

# Recuperación de Datos

**Problemas en sistema de archivos**

- **Herramientas permiten regenerar partes importantes del sistema de archivos** o copiar los sectores válidos del disco.
- **Se recomienda respaldar disco antes de intentar recuperarlo**, por si el proceso de recuperación afecta a los datos almacenados.

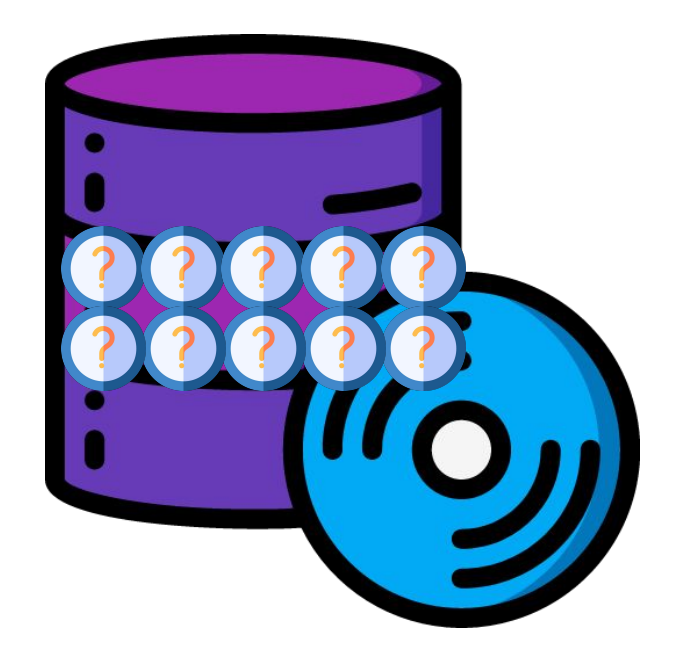

**¿Herramientas? fsck ddrescue**

# Otros tipos de recuperación de información

- **● Dumps de RAM del estado de una máquina virtual.**
- **● Se requiere analizar los procesos abiertos con herramientas especiales, y buscar en la memoria de uno la flag**
- **● Herramienta: Volatility**

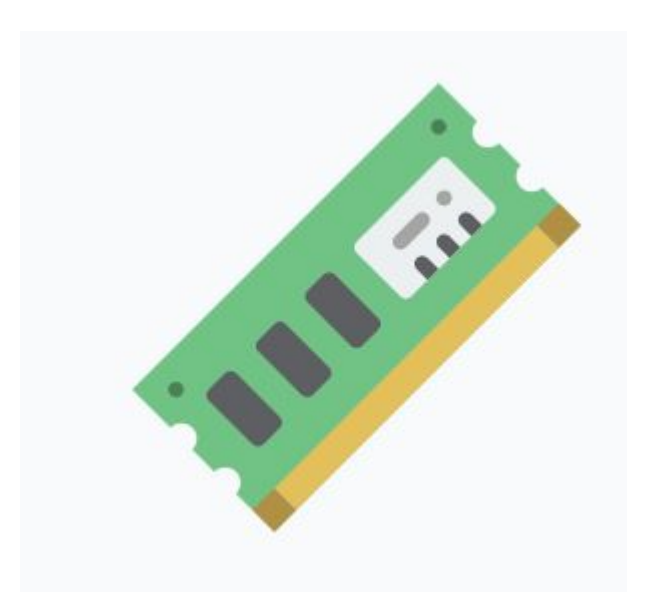